## **Jacquard Muster stricken 2-farbig mit KH-930/931**

Schritt für Schritt Anleitung zum stricken von 2-farbigen Pixelbildern mit AYAB Software und Doppelbett Strickmaschine.

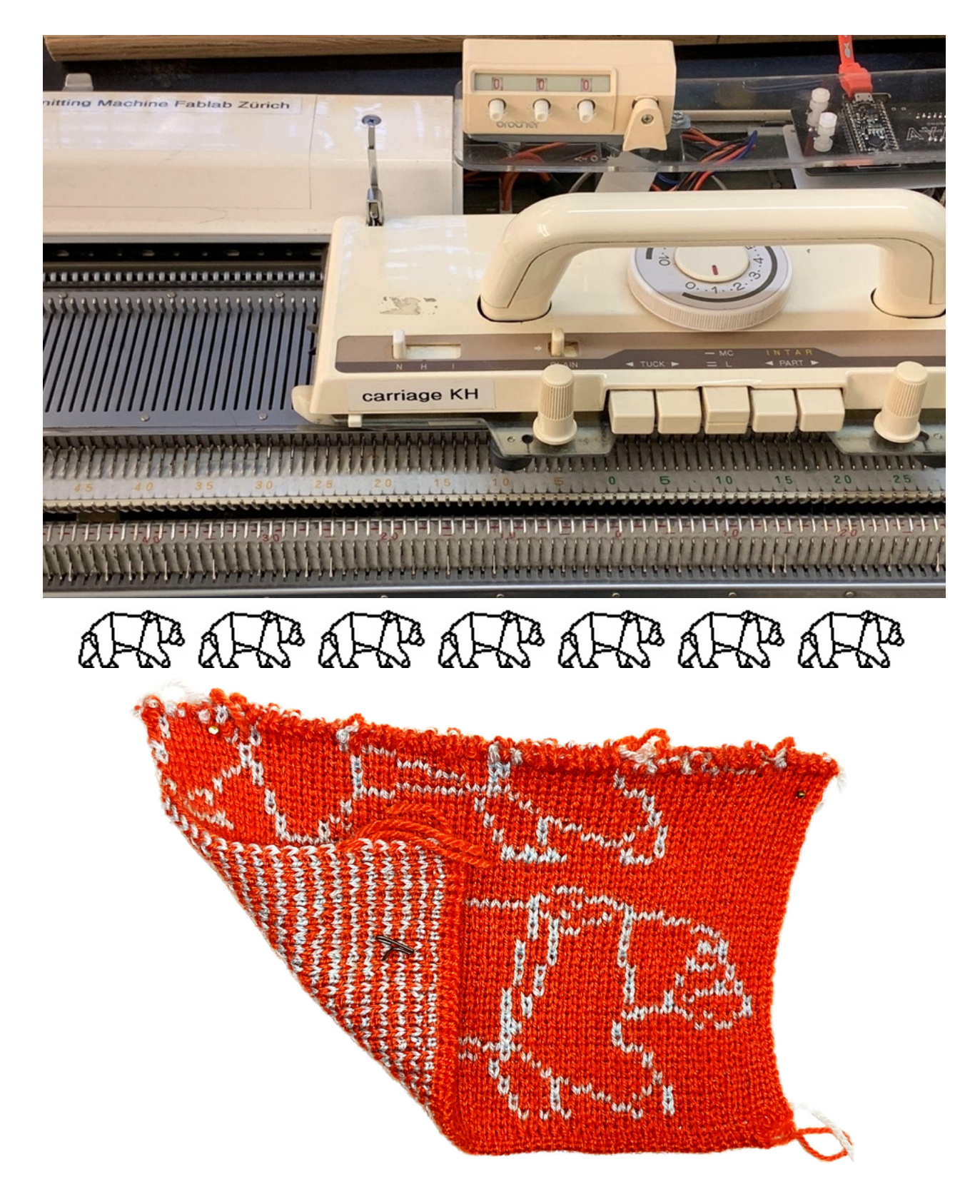

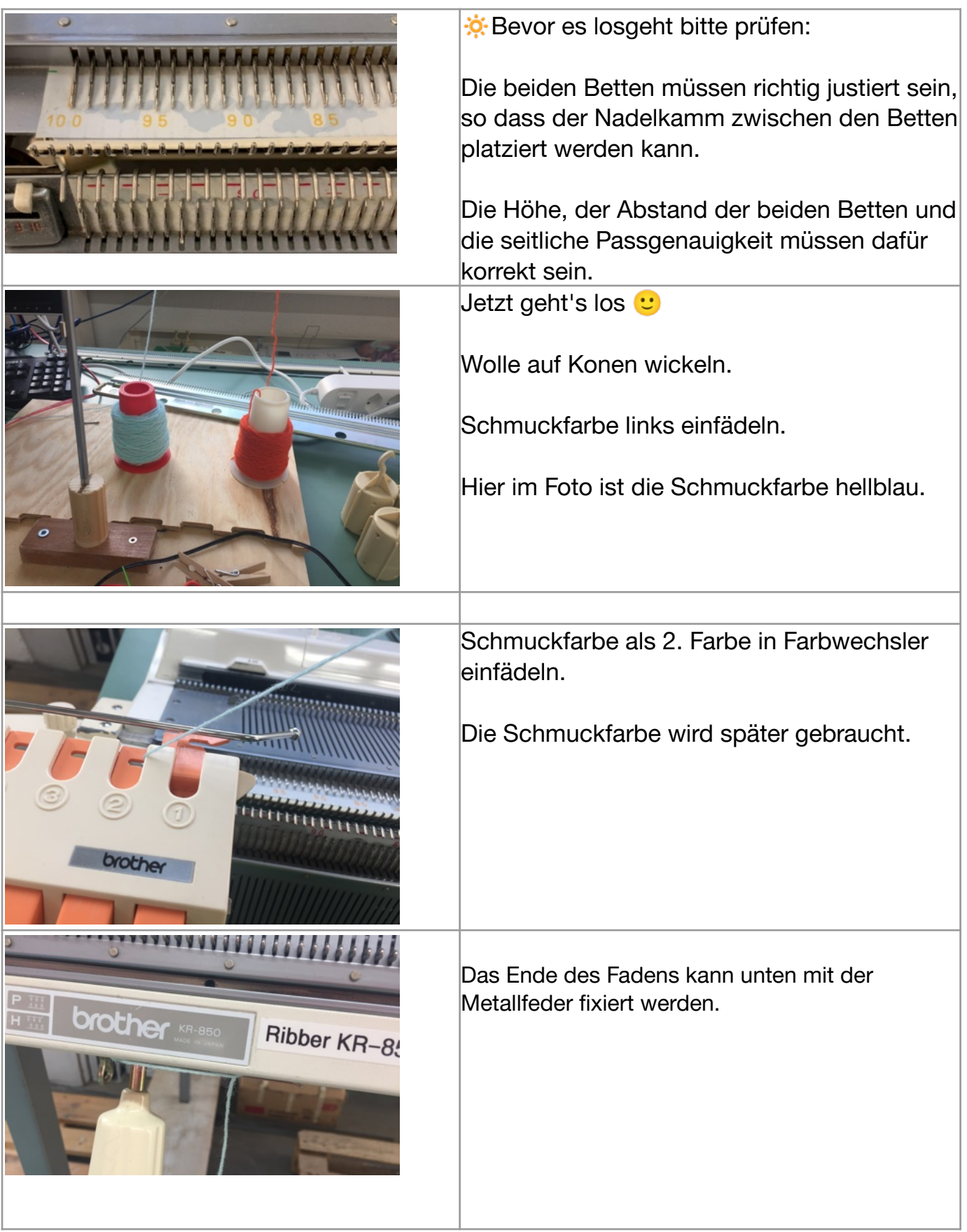

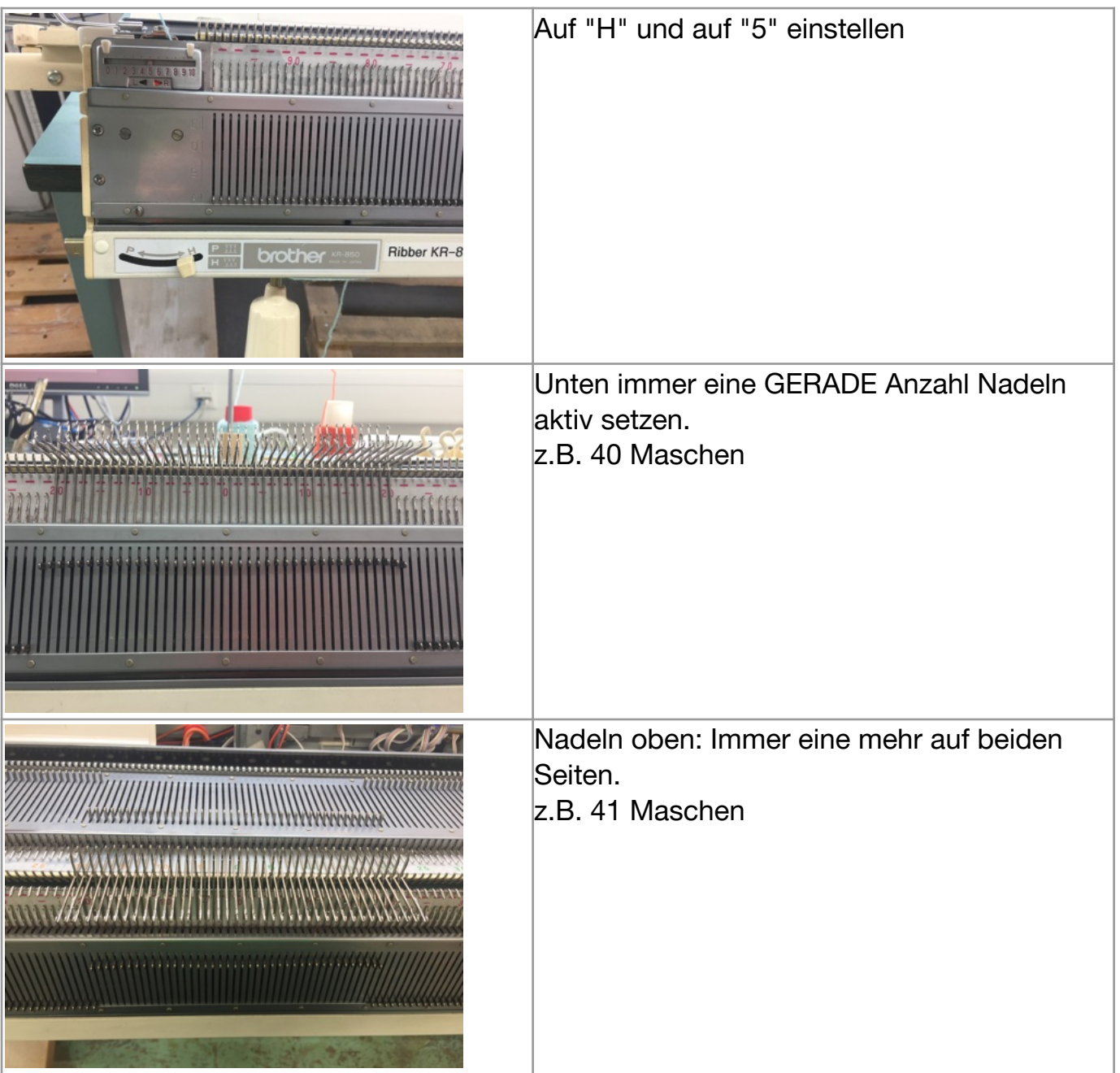

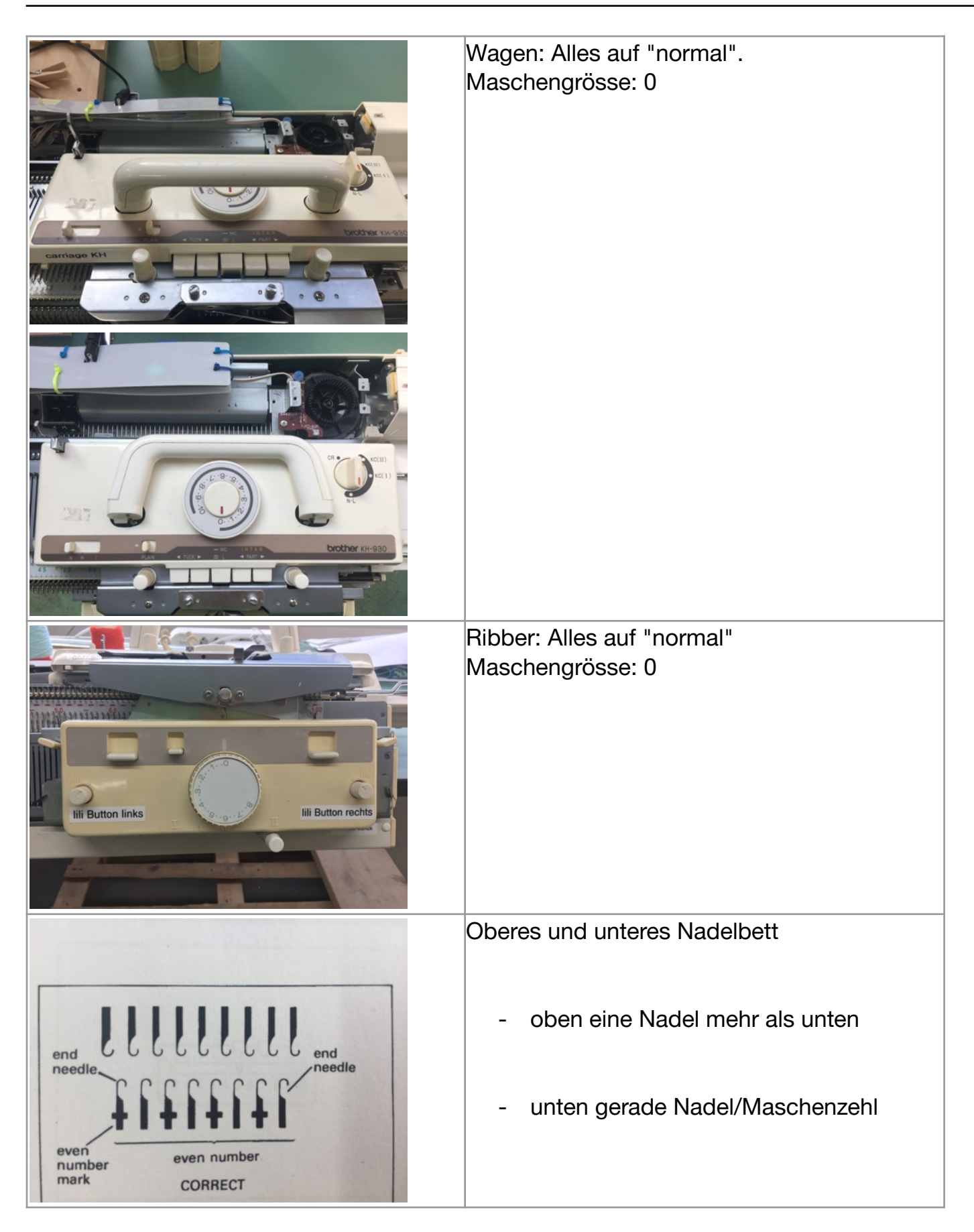

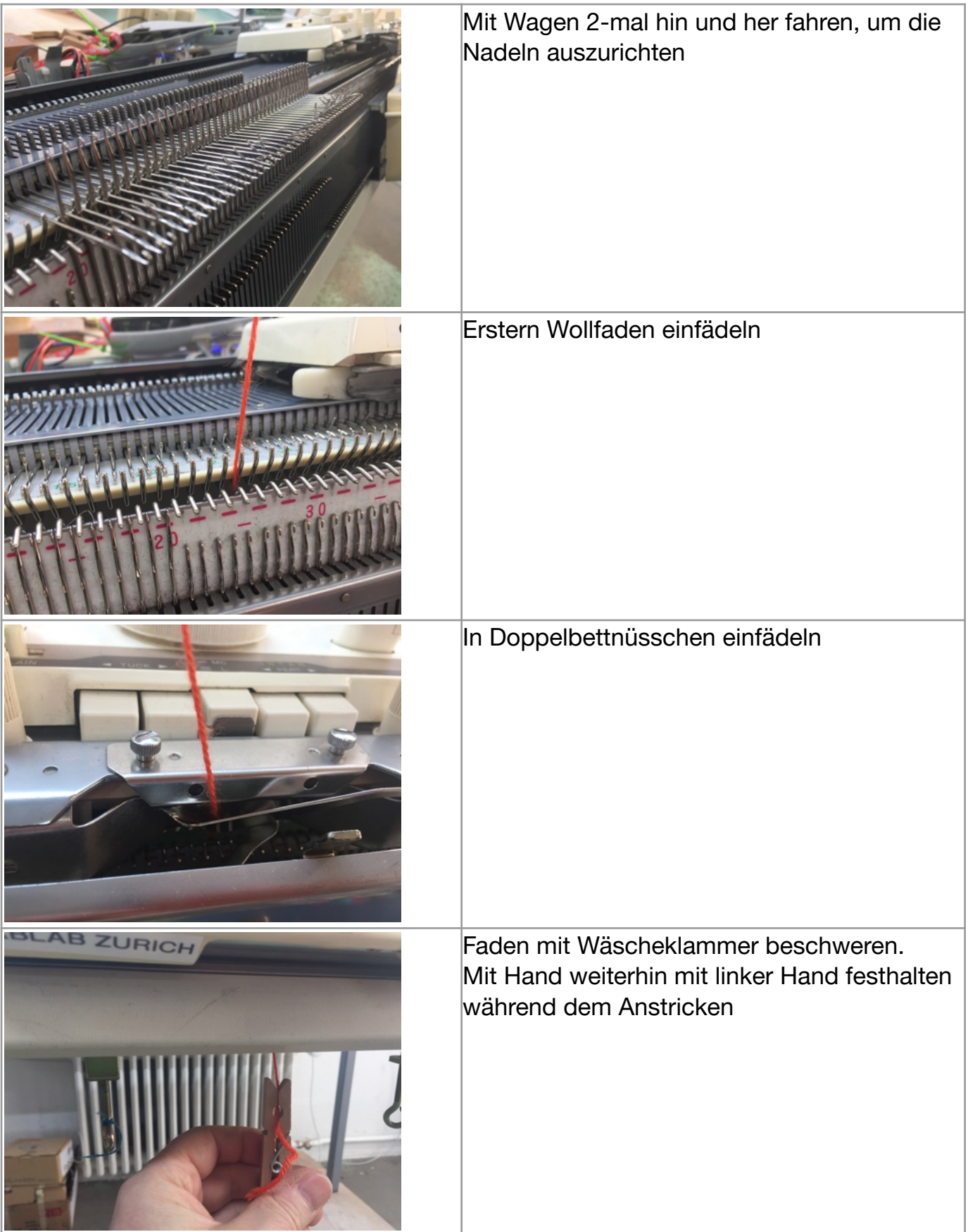

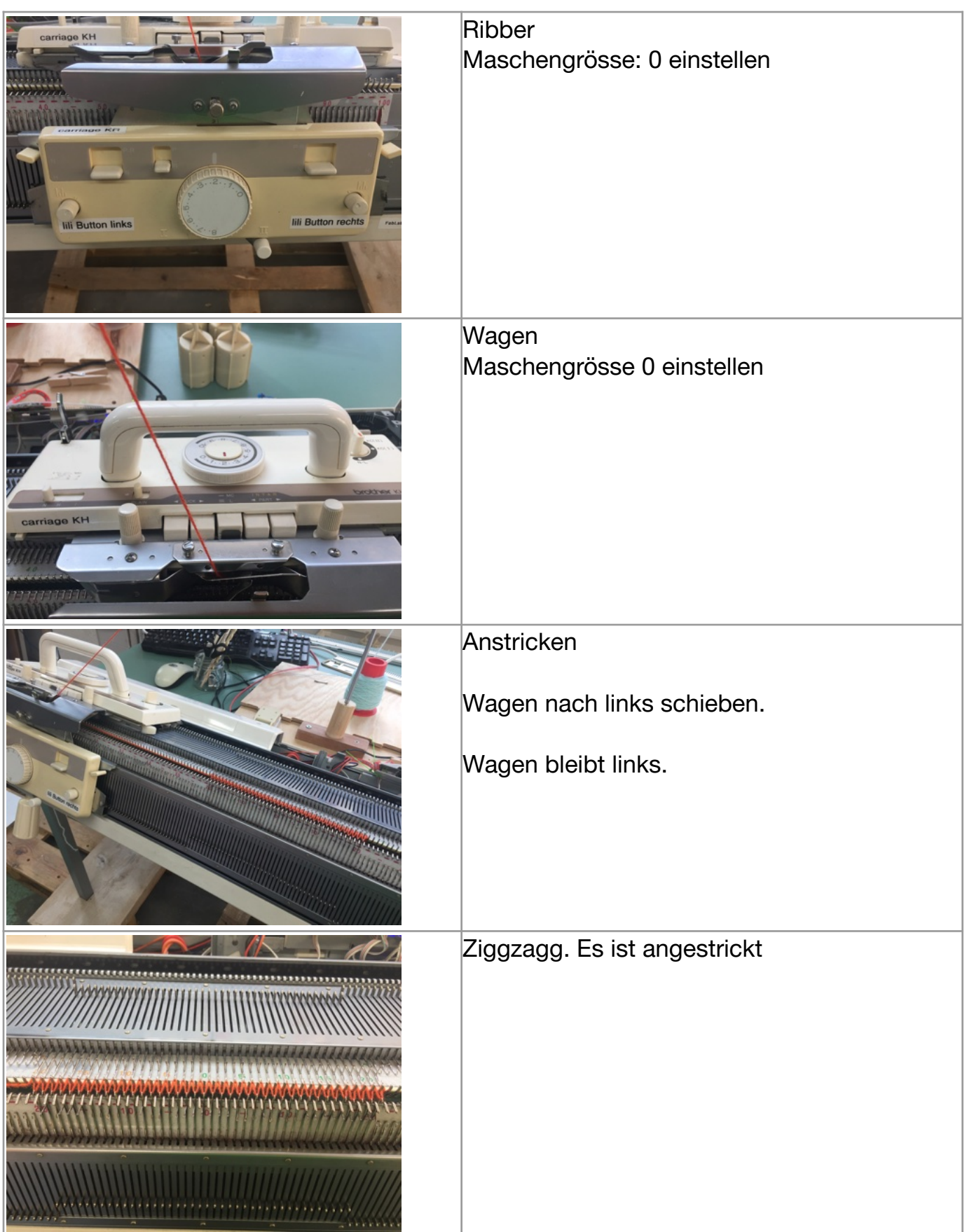

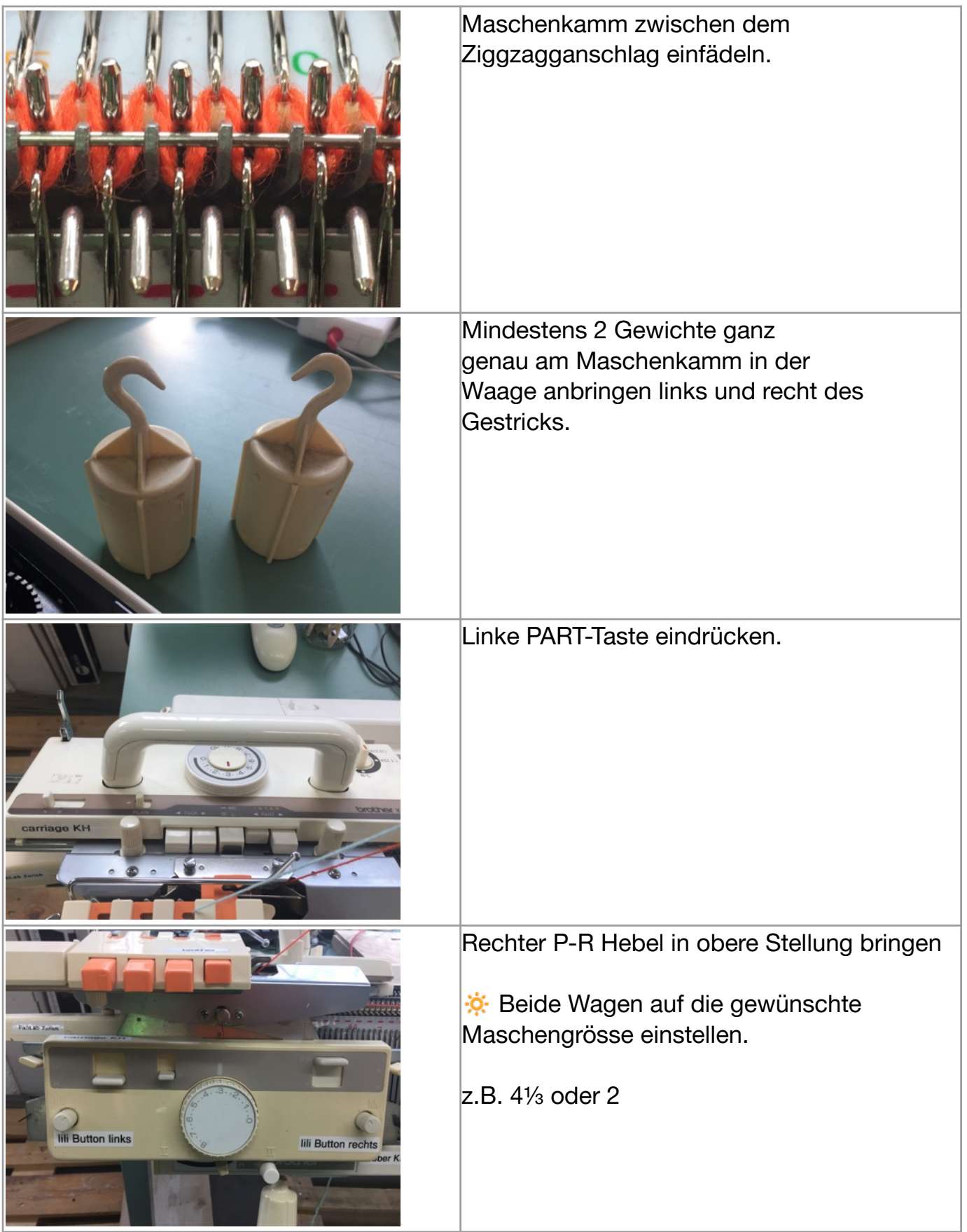

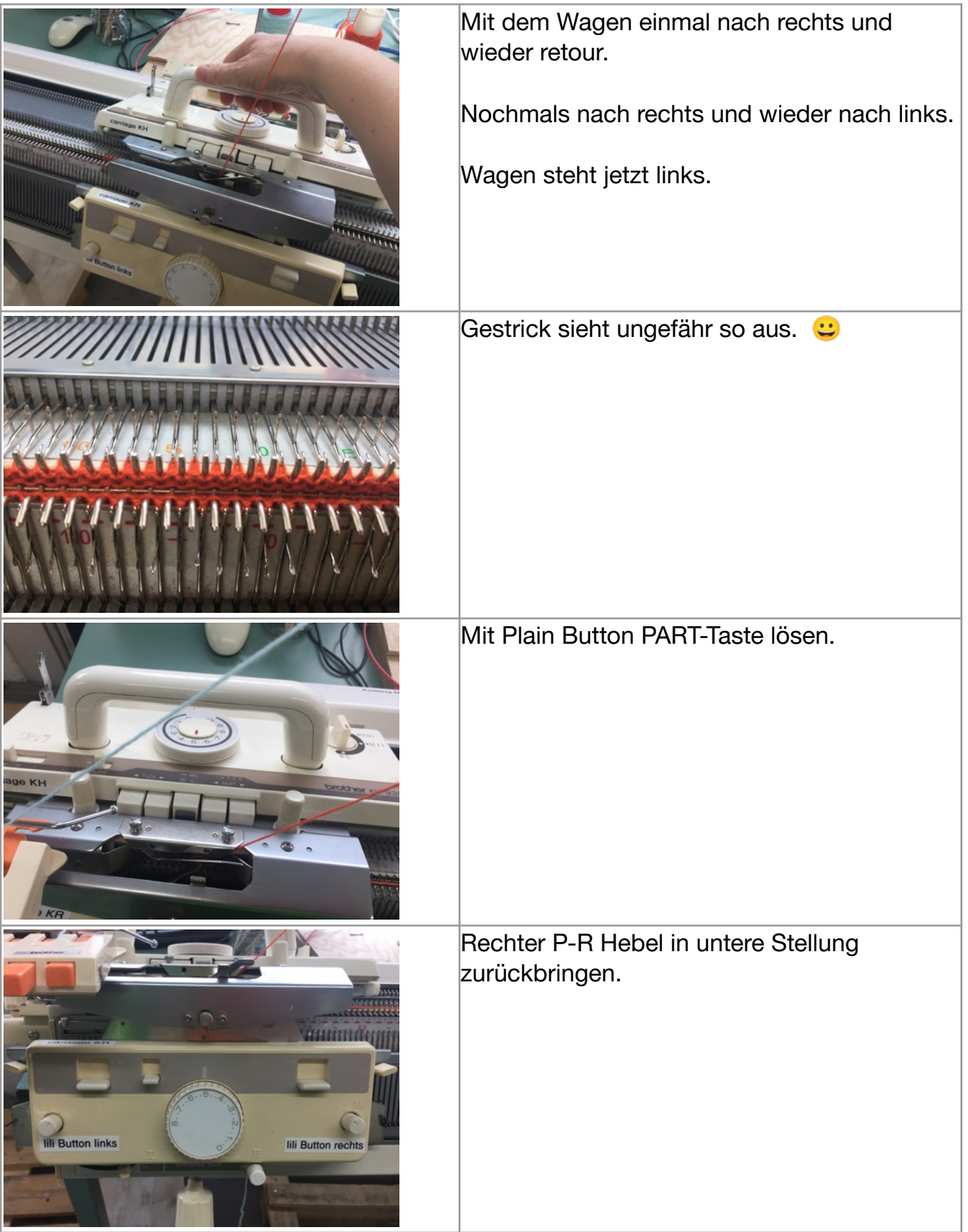

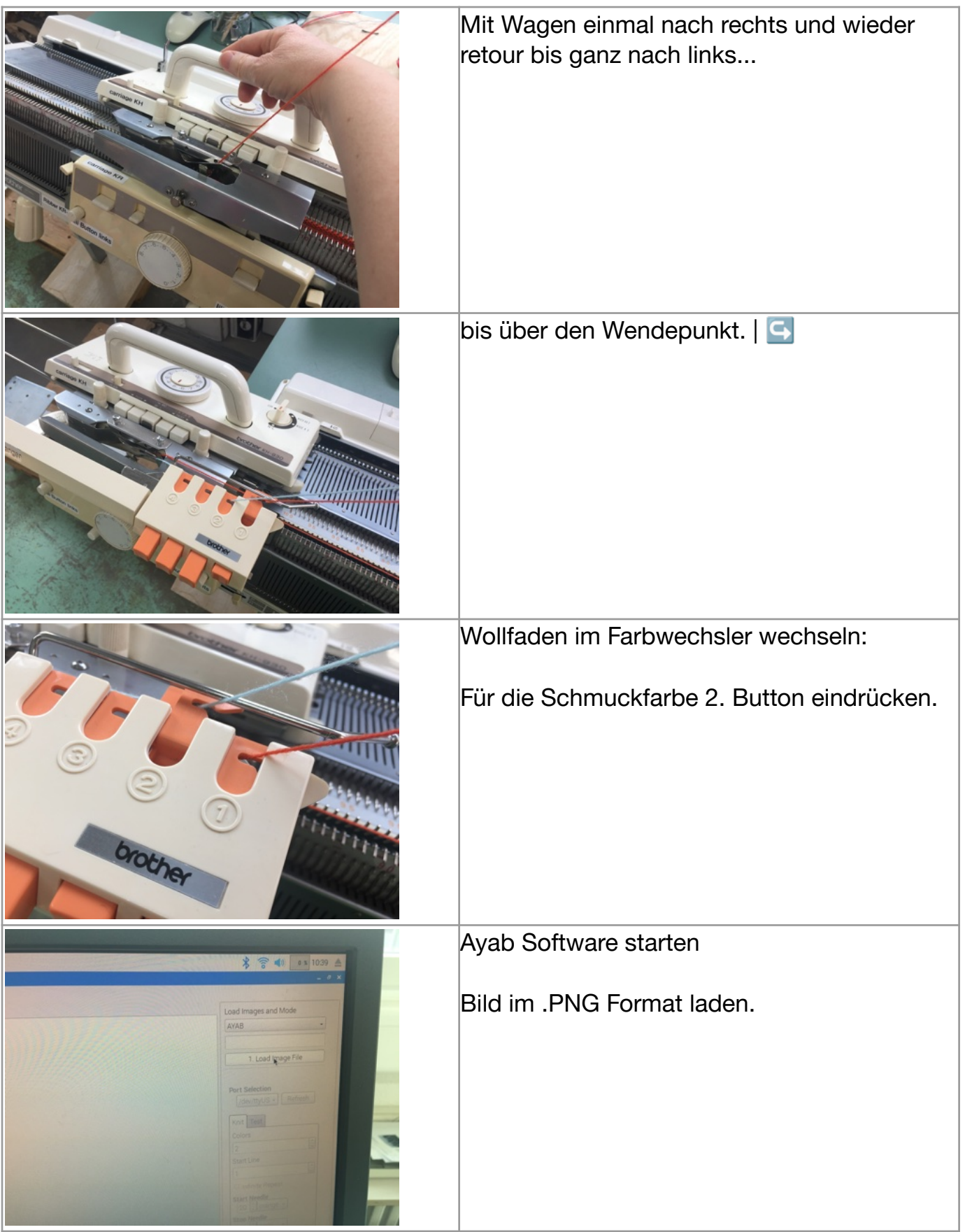

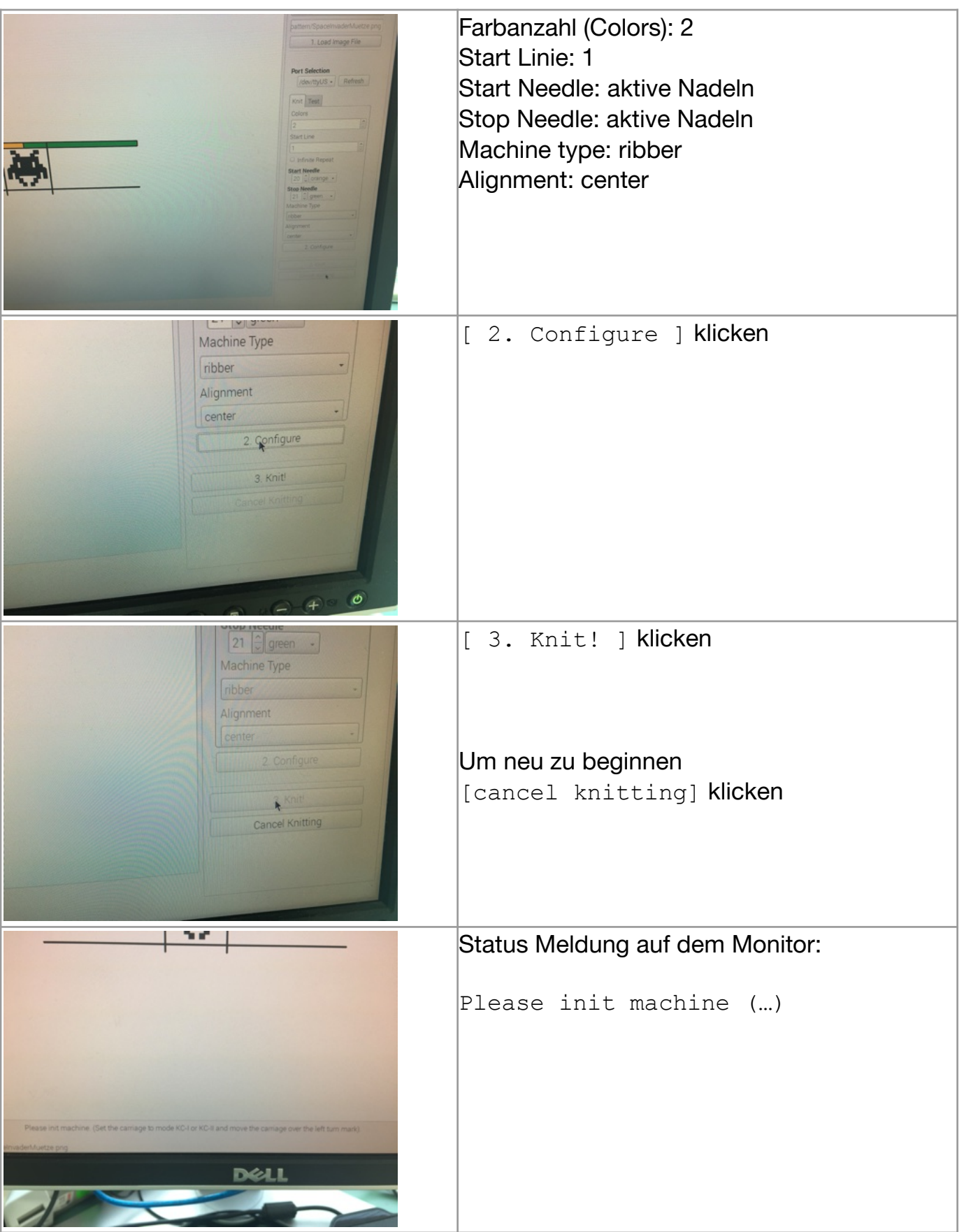

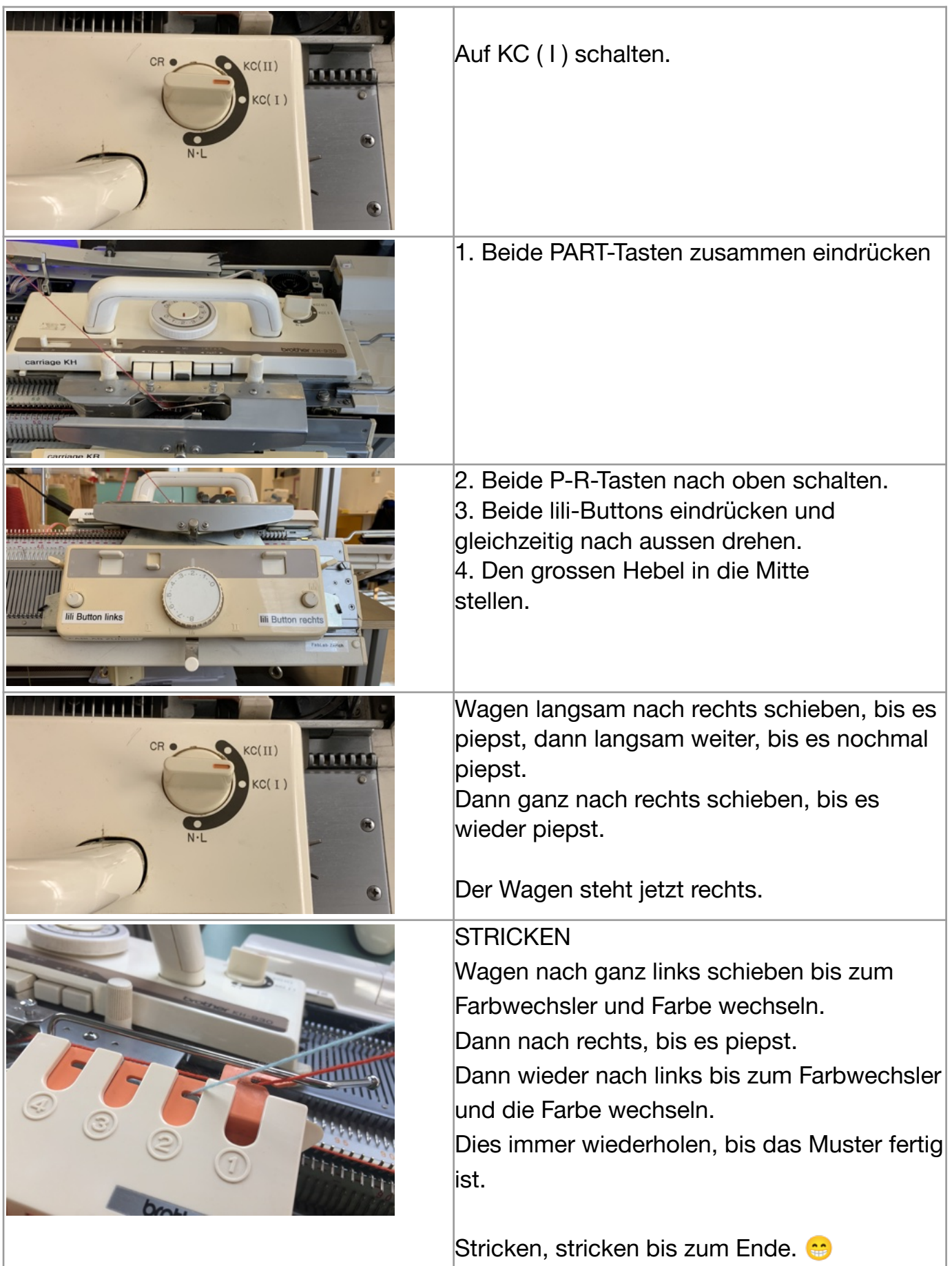

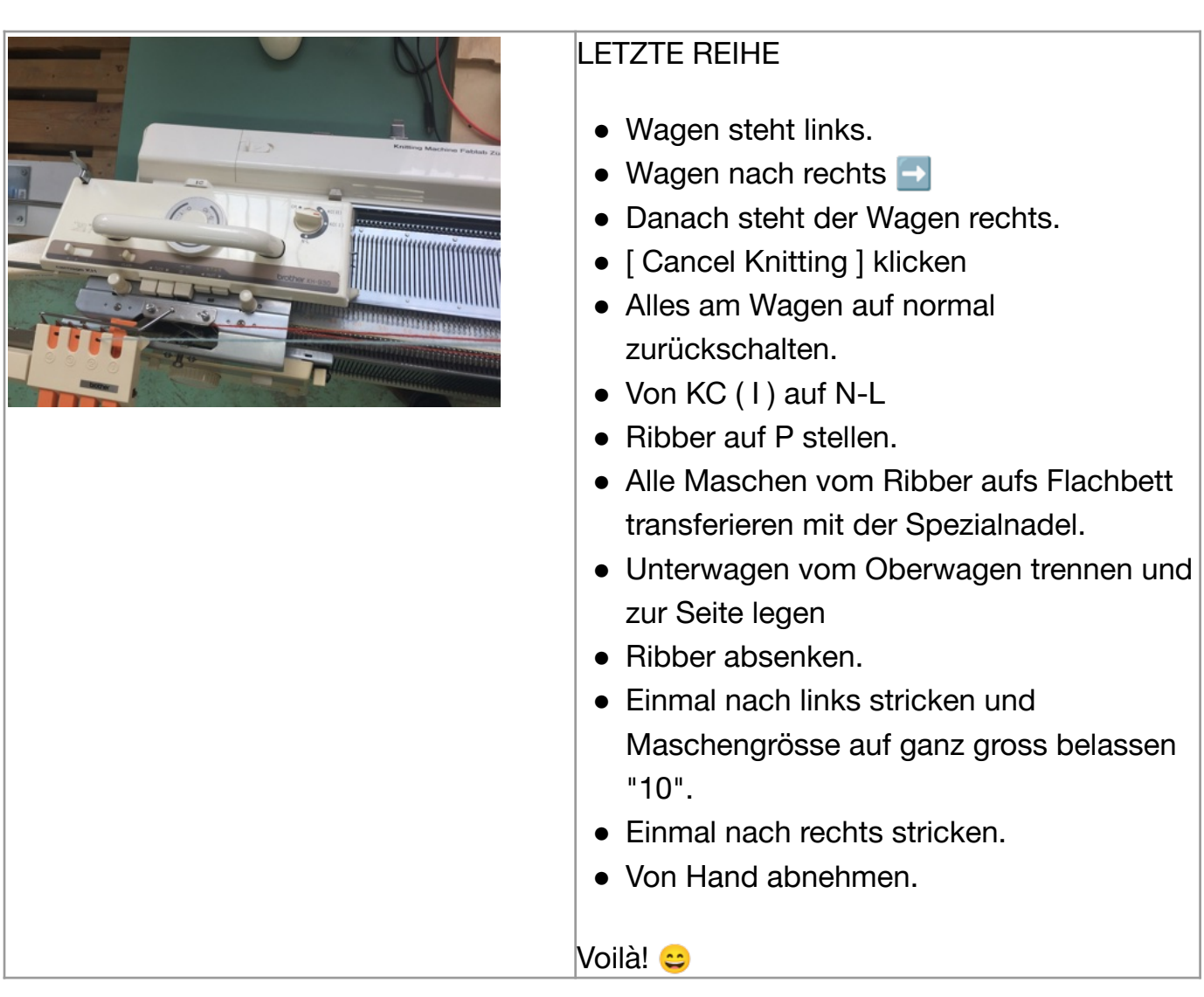